## SAP ABAP table /AIN/TACT\_PARVAL {Rule activity parameter values}

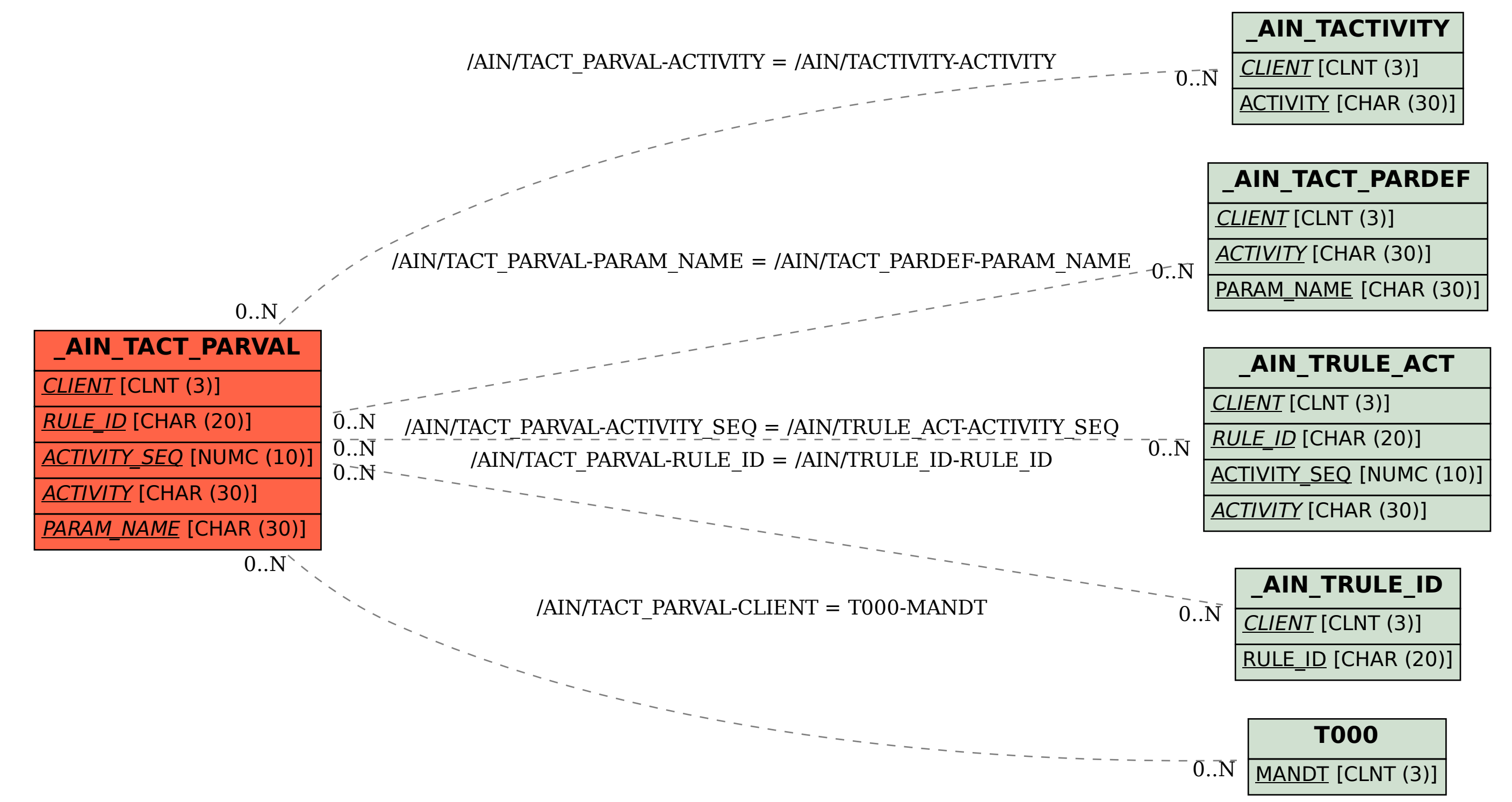